## Data-Driven and Machine Learning-Based Load Modeling (S-84G)

GRA: Zixiao Ma Postdoc: Dr. Yingmeng Xiang PI: Dr. Zhaoyu Wang Iowa State University

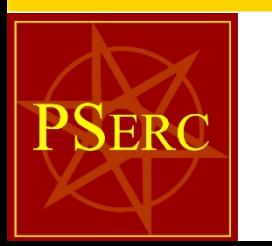

**May 10, 2021**

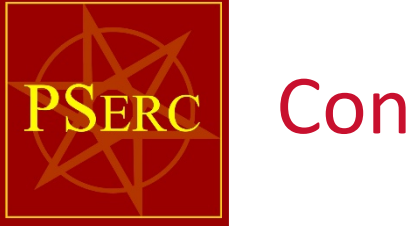

#### **Contents**

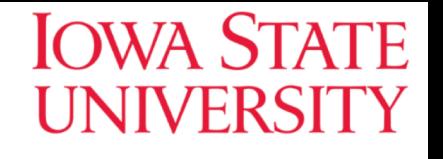

- Background and motivation
- Part I: Parameter reduction
	- Ø Introduction of parameter global sensitivity analysis based on active subspace
	- $\triangleright$  Application to WECC composite load model
- Part II: Parameter identification
	- Ø Introduction of Python-PSSE-combined autonomous parameter identification program
	- Ø Identification of WECC composite load model using AEP data

## WECC composite load model (CMPLDW)

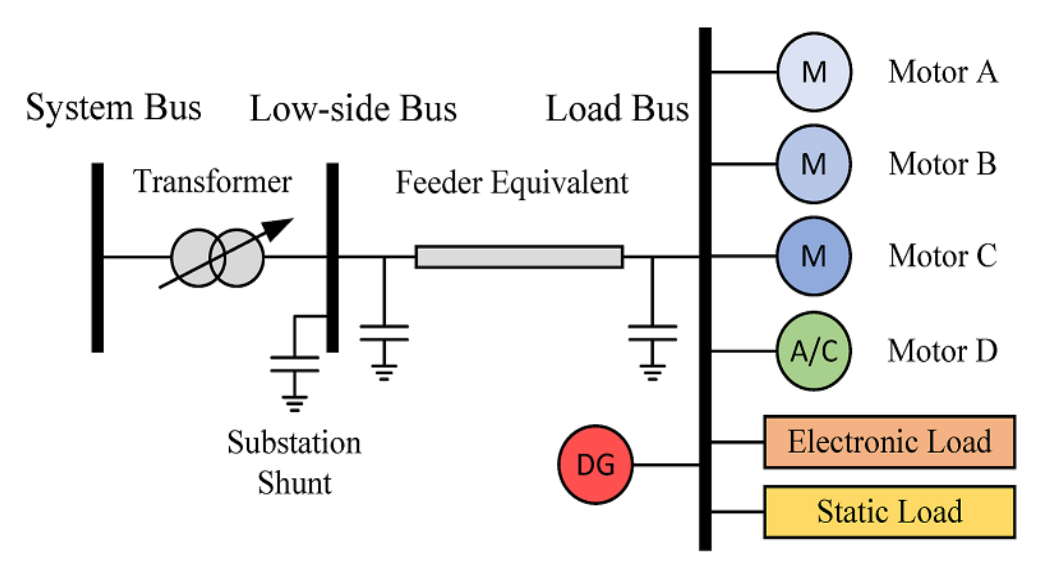

A highly nonlinear and complex load model

PSERC

- Transformer and feeder contain 18 parameters
- Three phase motors contain 65 parameters
- Single phase motor contains 34 parameters
- $\triangleright$  Electronic load contains 5 parameters
- Static load contains 11 parameters
- $\triangleright$  DG contains 46 parameters (currently unmodeled in the PSSE WECC model)

 $\triangleright$  Objective: Using event data to identify the parameters of WECC composite load model to fit the active and reactive power measurements.

**IOWA STATE** 

UNIVERS

# **PSERC**

#### Research outcomes

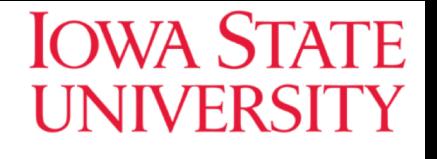

- $\triangleright$  Derived an order reduction technique based on the singular perturbation theory to obtain a reduced load model.
- $\triangleright$  Developed a general global sensitivity analysis method to reduce the dimension of input space of any nonlinear model with scalar output.
- $\triangleright$  Developed an autonomous parameter identification approach by calling PSSE dynamic simulation in python-based optimization algorithms.
- $\triangleright$  Applied the above proposed parameter reduction and identification methods to the identification of WECC composite load model using real PMU data.

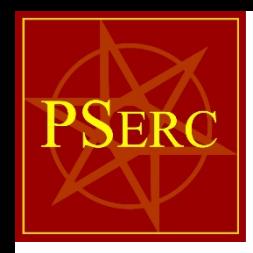

#### Publications

- 1. J. Xie, Z. Ma, K. Dehghanpour, Z. Wang, Y. Wang, R. Diao, and D. Shi, "Imitation and Transfer Q-learning-Based Parameter Identification for Composite Load Modeling," *IEEE Transactions on Smart Grid*, vol. 12, no. 2, pp. 1674-1684, March 2021.
- 2. Z. Ma, Z. Wang, Y. Wang, R. Diao, and D. Shi, "Mathematical representation of the WECC composite load model," *Journal of Modern Power System and Clean Energy*, vol. 8, no. 5, pp. 1015-1023, September 2020.
- 3. Z. Ma, B. Cui, Z. Wang, and D. Zhao, "Parameter Reduction of Composite Load Model Using Active Subspace Method", *IEEE Transactions on Power Systems*, Accepted.
- 4. F. Bu, Z. Ma, Y. Yuan and Z. Wang, "WECC Composite Load Model Parameter Identification Using Evolutionary Deep Reinforcement Learning," *IEEE Transactions on Smart Grid*, vol. 11, no. 6, pp. 5407–541, July, 2020.
- 5. Z. Ma, Z. Wang, D. Zhao, and B. Cui, "High-fidelity large-signal order reduction approach for composite load model," *IET Generation, Transmission and Distribution*, vol. 14, no. 21, pp. 4888–4897, August, 2020.
- 6. Z. Ma, Z. Wang, Y. Yuan, Y. Wang, R. Diao, and D. Shi. "Stability and Accuracy Assessment based Large-Signal Order Reduction of Microgrids", arXiv preprint.

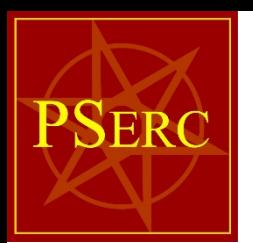

#### Problem description

Optimization methods:

- Deep reinforcement learning: e.g., asynchronous advantage actor critic (A3C) algorithm
- Bio-inspired methods: e.g., salp swarm algorithm (SSA)

Python environment

CMPLDW model: Load Model Components How to talk? Transformer Feeder Equivalent Static Electronio

**PSSE** environment

Challenges:

- $\triangleright$  Large nonlinear searching space (133 parameters need to be identified).
- $\triangleright$  Establish stable connection between Python and PSSE for information exchange.

## Active subspace based parameter reduction

**PSERC** 

- Motivation: The high dimension of parameter space of WECC model increases the difficulty of searching optimal parameter and computational burden.
- Approach: The active subspace method is used for parameter sensitivity analysis for WECC composite load model. Briefly, active subspace aims to find the most influential direction in the parameter space.
- Advantage: The active subspace discovers not only the parameter sensitivities but also the interdependency among parameters.

7

**IOWA STATE** 

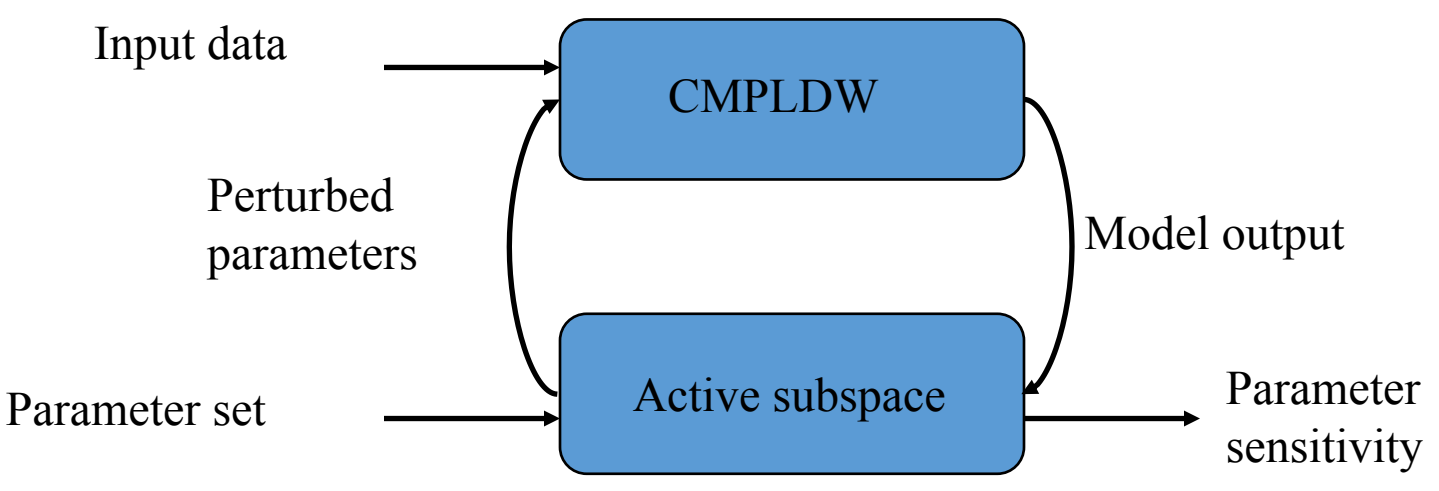

#### **PSERC** Active subspace approach

#### **IOWA STATE UNIVERSITY**

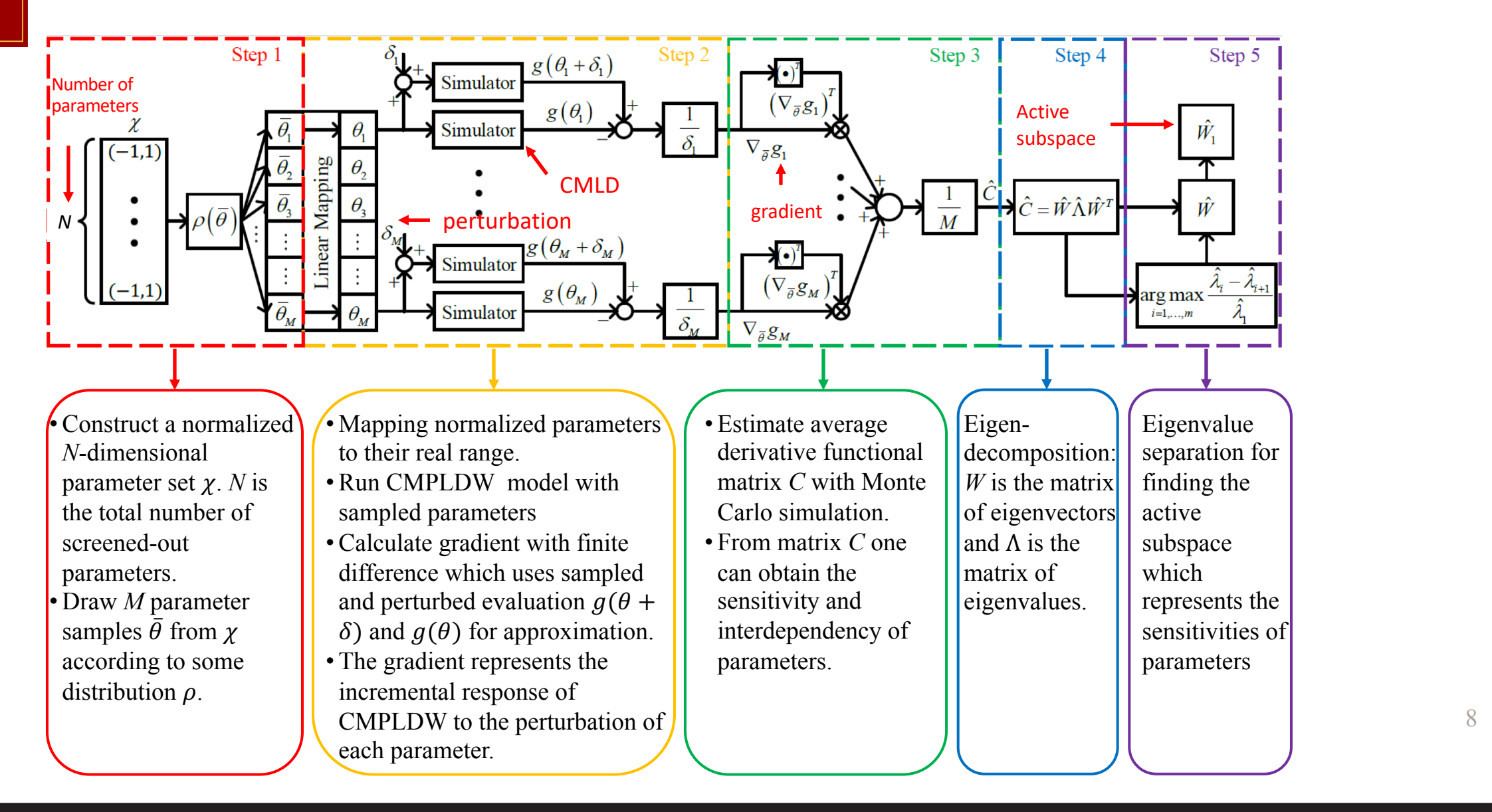

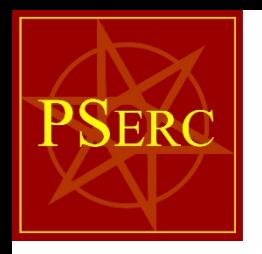

#### Parameter sensitivities analysis

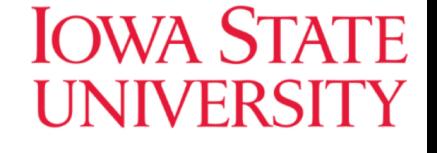

9

Parameter sensitivities of the CMPLDW are calculated by using active subspace method. The parameters in the red rectangle are the sensitive ones.

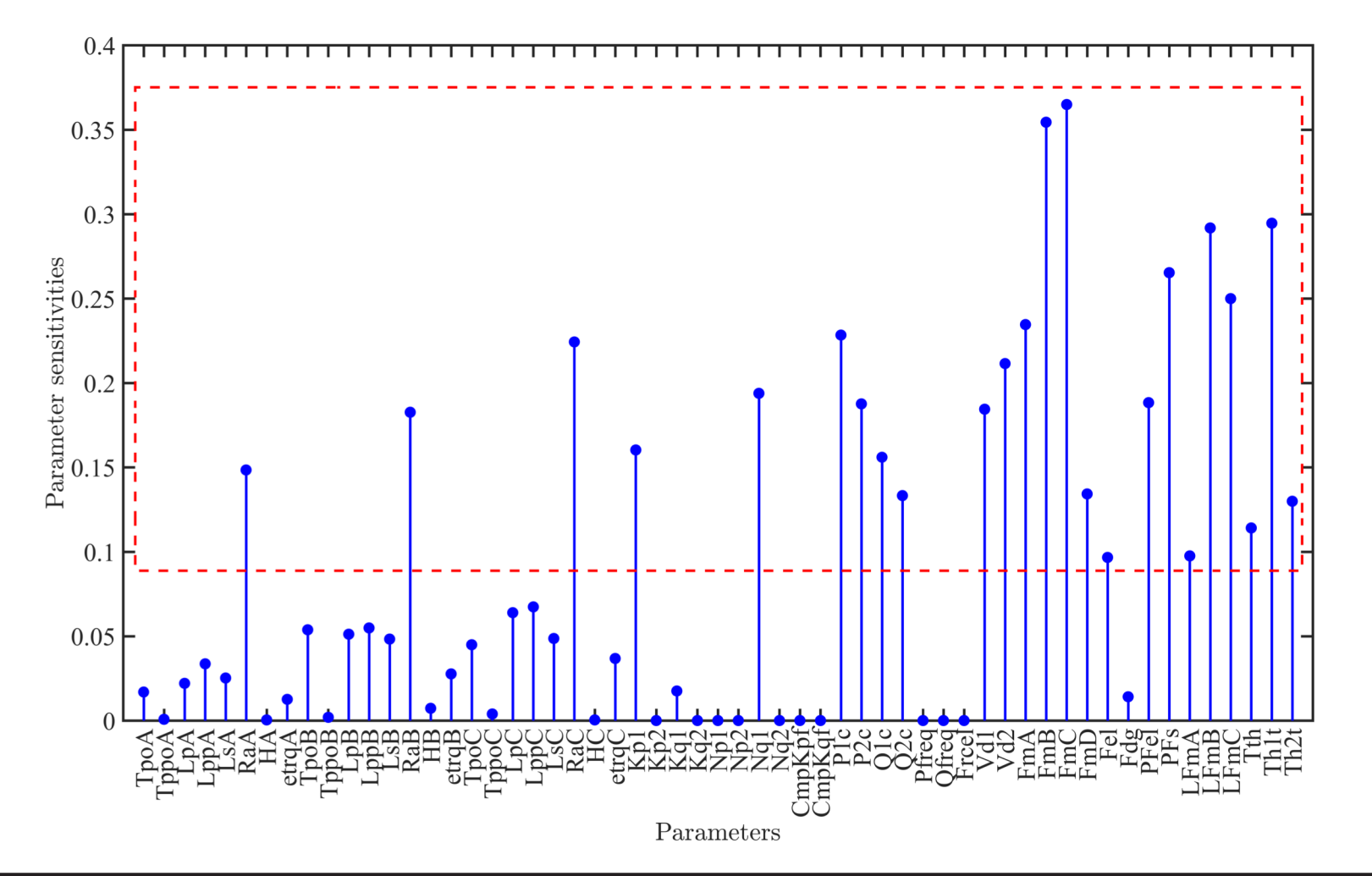

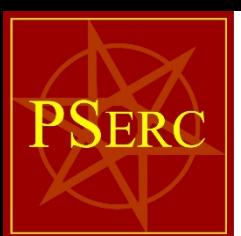

## Parameter reduction validation using sufficient summary plot

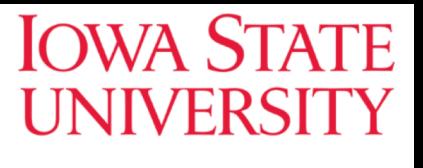

10

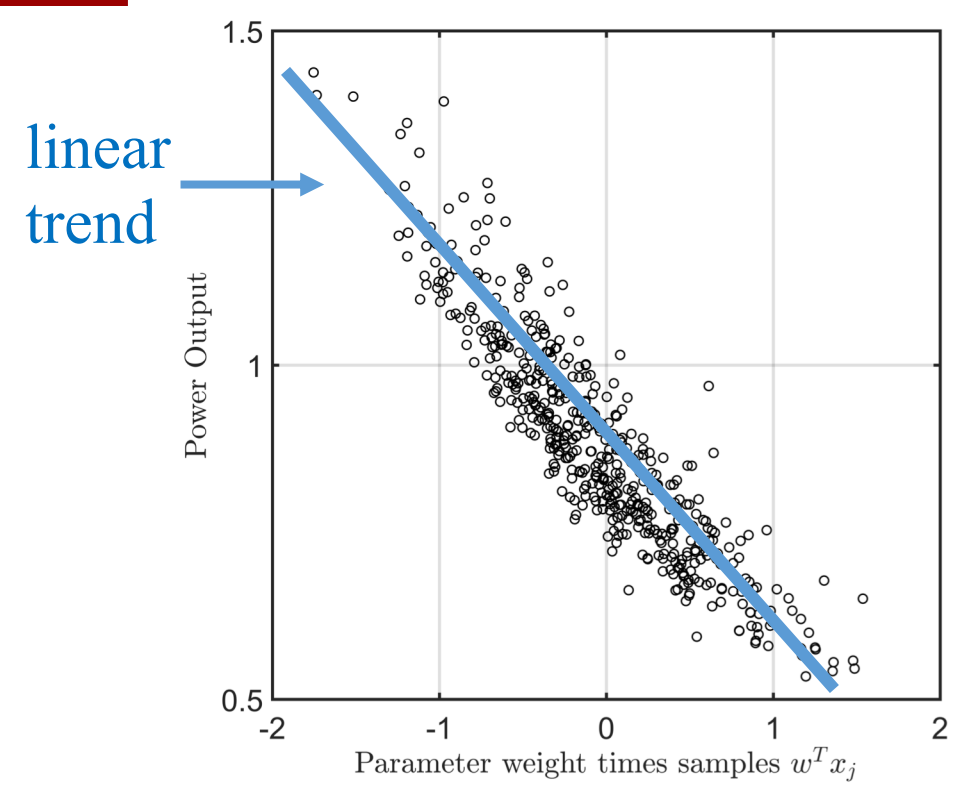

- $\Box$  x axis denotes the product of parameter sensitivity vector and parameter sample
- q y axis denotes the combined power output  $\sqrt{P^2 + Q^2}$
- The number of samples is 500
- $\triangleright$  Sufficient summary plot is a method widely used in parameter reduction to verify the results.
- $\triangleright$  This plot depicts the relationship between the output of interest *P* or *Q*, and the linear combination of input parameters.
- $\triangleright$  If the relationship presents an evidently tight and univariate trend, the discovered active subspace is validated; otherwise, it is not valid.
- $\triangleright$  The obvious linear trend in the left figure verifies the effectiveness of the active subspace method.

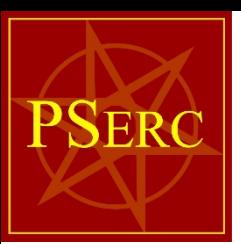

## Overview of Python-PSSE autonomous parameter identification approach

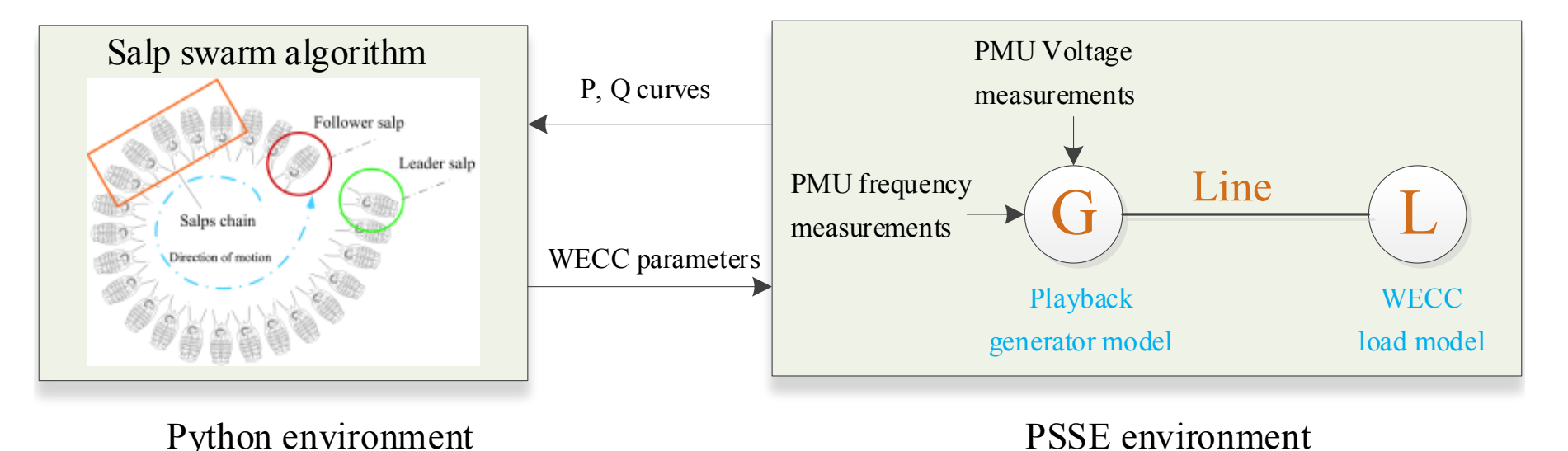

Advantages:

- $\triangleright$  We can flexibly select various optimization methods to efficiently optimize the CMPLDW parameters. The salp swarm algorithm is used here as an example due to its high efficiency of searching.
- $\triangleright$  The playback generator model allows us to inject disturbance recorded by real PMU data.

**IOWA STATE** 

JNIVERSI

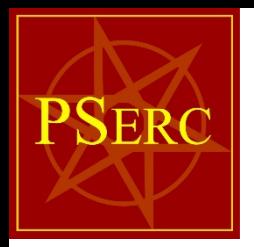

#### Program flowchart

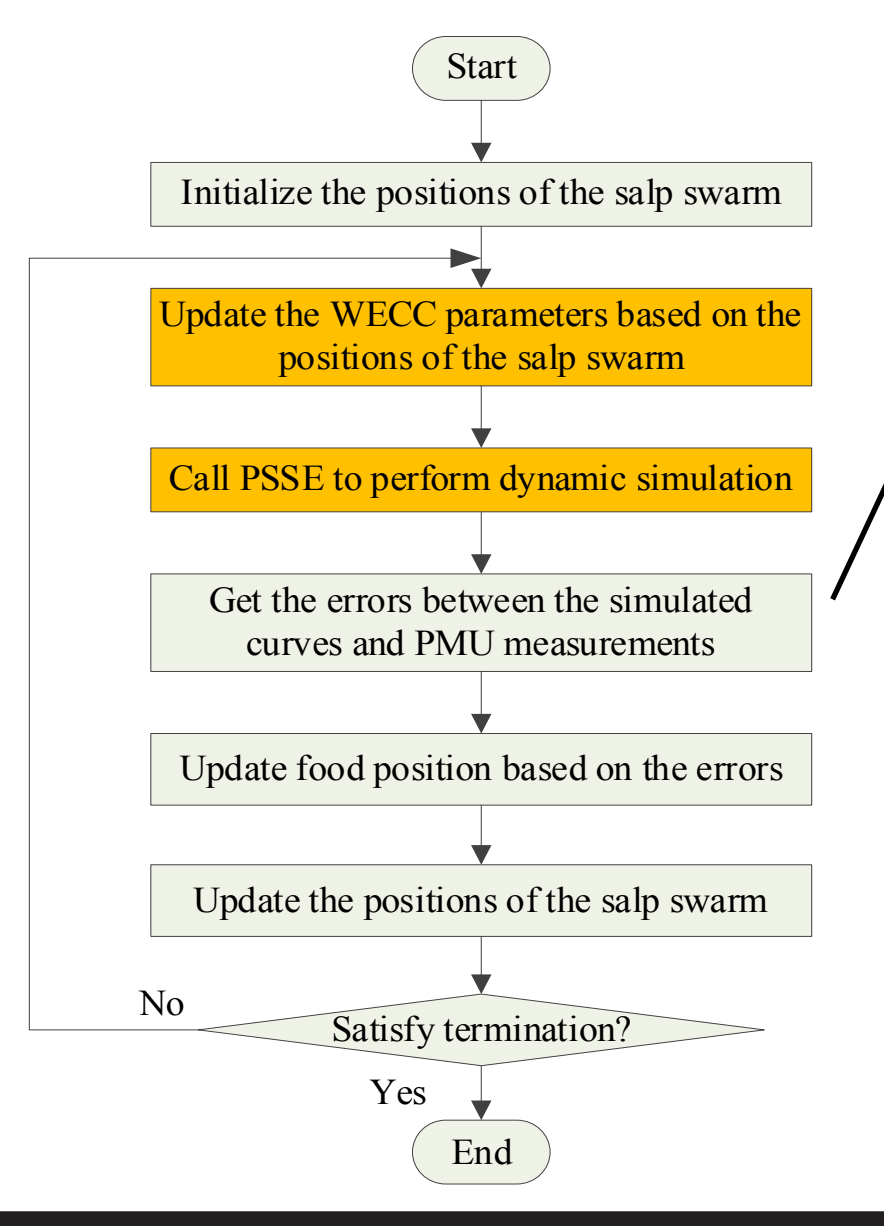

$$
\min_{i} \sqrt{\frac{1}{2N} \sum_{i=1}^{N} \left[ \left( P_i^{sim} - P_i^{PMU} \right)^2 + \left( Q_i^{sim} - Q_i^{PMU} \right)^2 \right]}
$$

where:

- $\triangleright$   $P_i^{sim}$ : The simulated active power curve.
- $\triangleright$   $P_i^{PMU}$ : The active power curve by PMU.
- $\triangleright$   $Q_i^{sim}$ : The simulated reactive power curve.
- $\triangleright$  Q<sub>i</sub><sup>PMU</sup>: The reactive power curve by PMU.
- $\triangleright$  *N*: The number of measurements.

**IOWA STATE** 

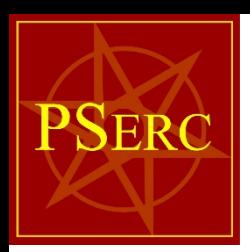

#### Parameter identification using AEP data

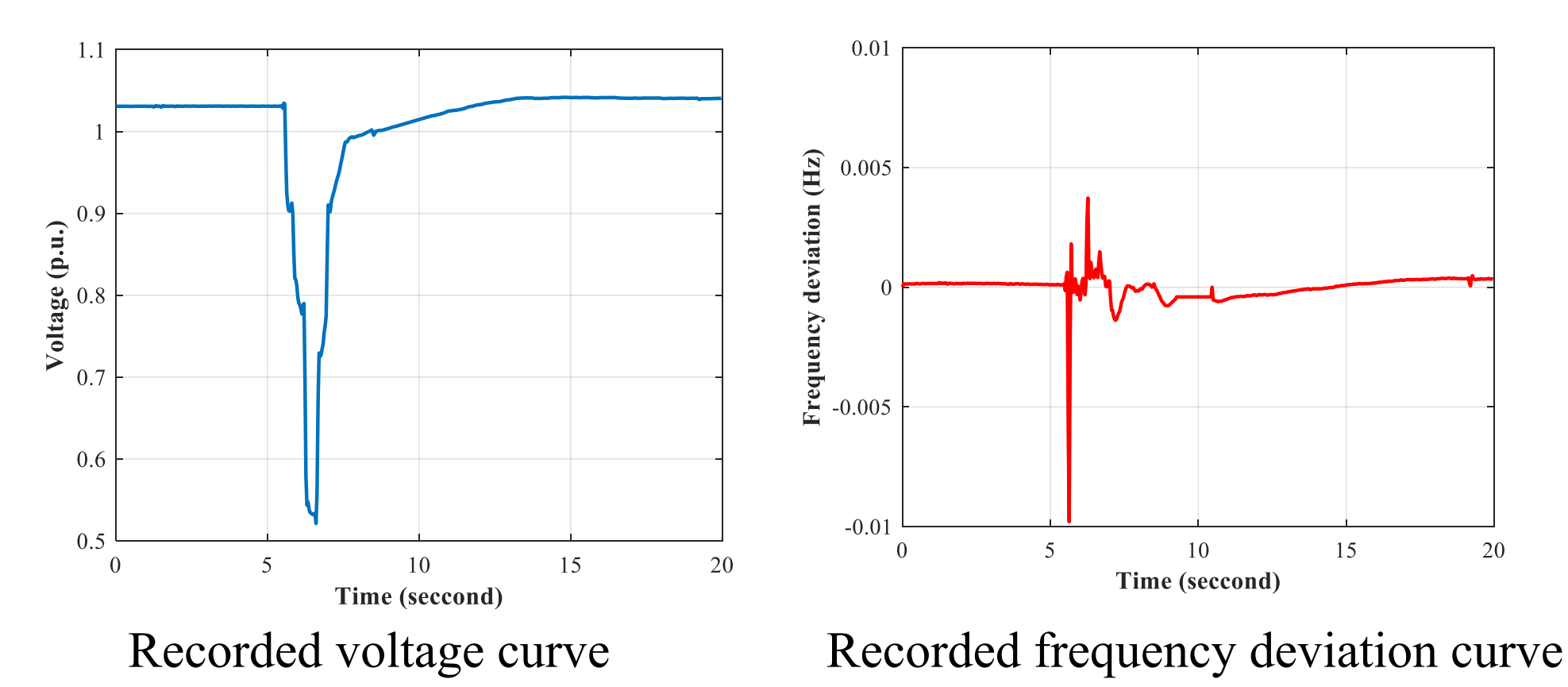

Ø A fault happened on a 138 kV line.

 $\triangleright$  The fault event was recorded by PMU at a nearby 12.47 kV substation.

**IOWA STATE** 

## PSERC

#### Selection of parameters for identification

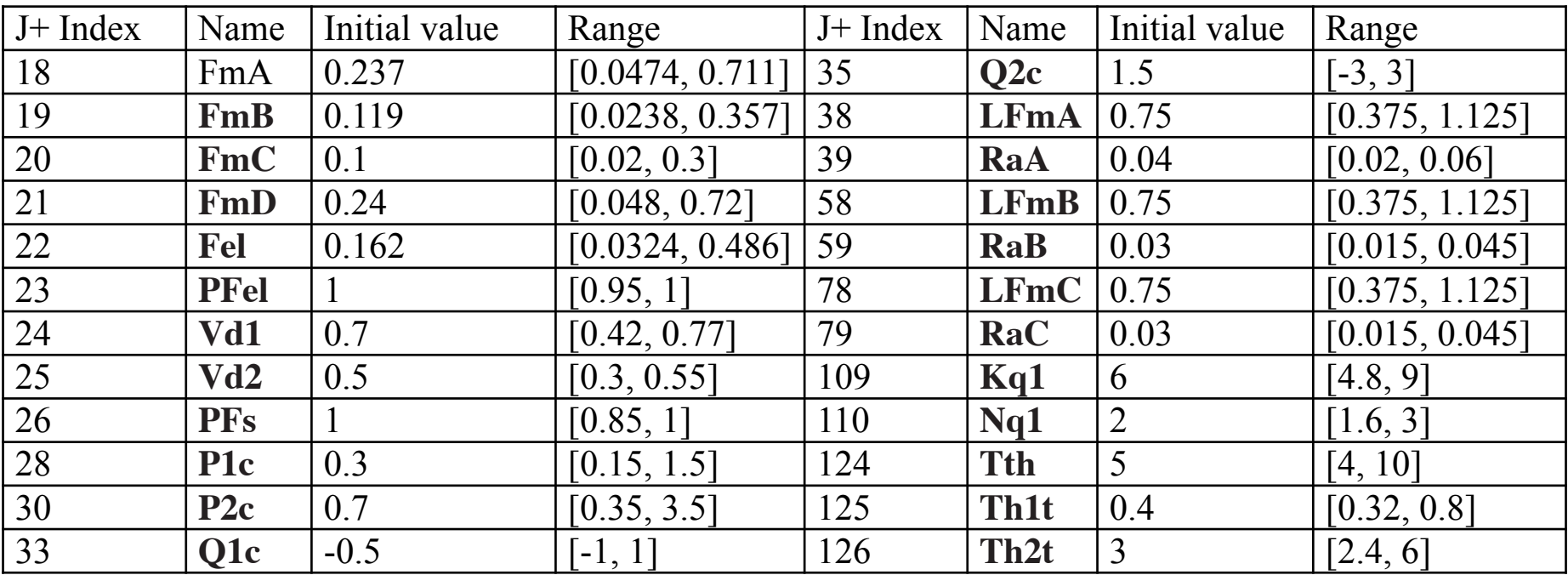

- $\triangleright$  Ideally, our approach is able to optimize all the parameters within any range.
- Ø However, the random selection of some parameters (such as LsA, LpA, LppA, TpoA, TppoA, HA, EtrqA, Vtr1A, Ttr1A, Ftr1A, Vrc1A) may cause the collapse of PSSE.

**IOWA STATE** 

#### **IOWA STATE UNIVERSITY**

### **PSERC** Initial CMPLDW parameters

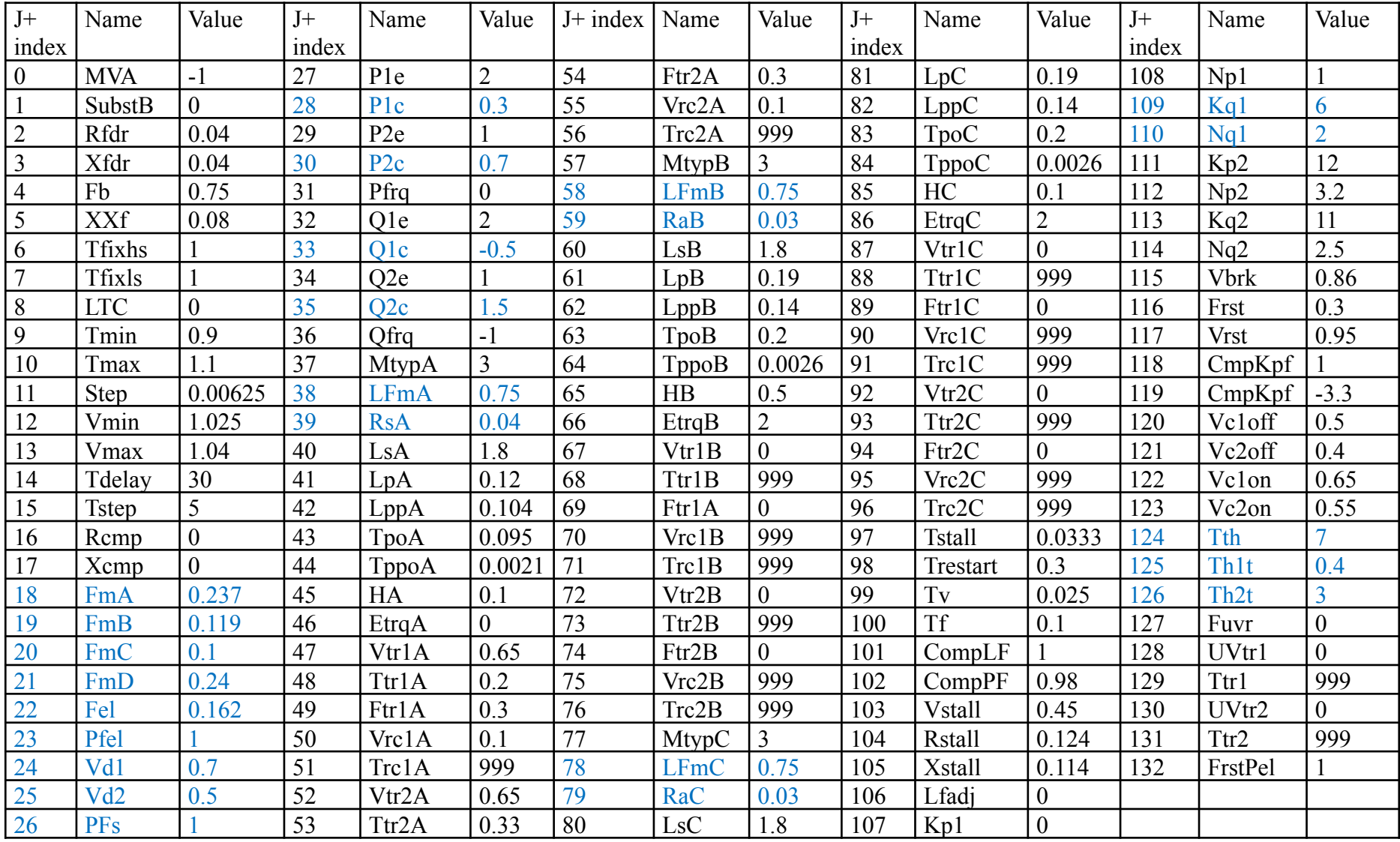

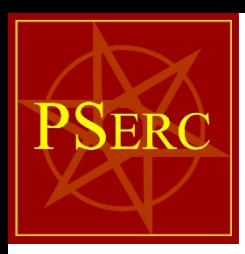

#### Convergence of SSA

#### **IOWA STATE UNIVERSITY**

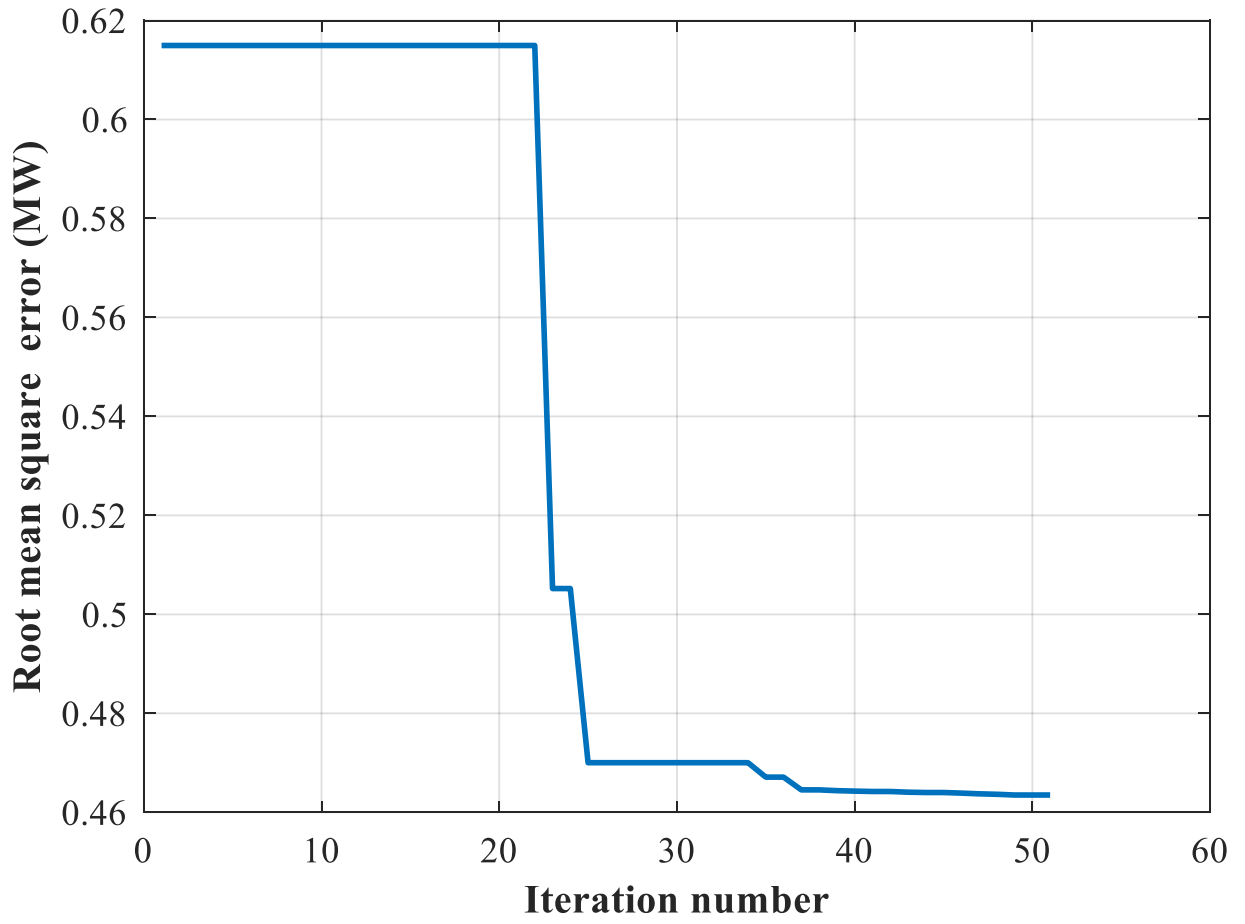

- $\geq$  30 salps (parallel candidate solutions).
- $\geq 50$  iterations.
- $\triangleright$  The simulation takes 39 minutes.
- $\triangleright$  The main computation time is spent on the PSSE dynamic simulation and output data processing.

## PSERC

#### Identified CMPLDW parameters

#### **IOWA STATE UNIVERSITY**

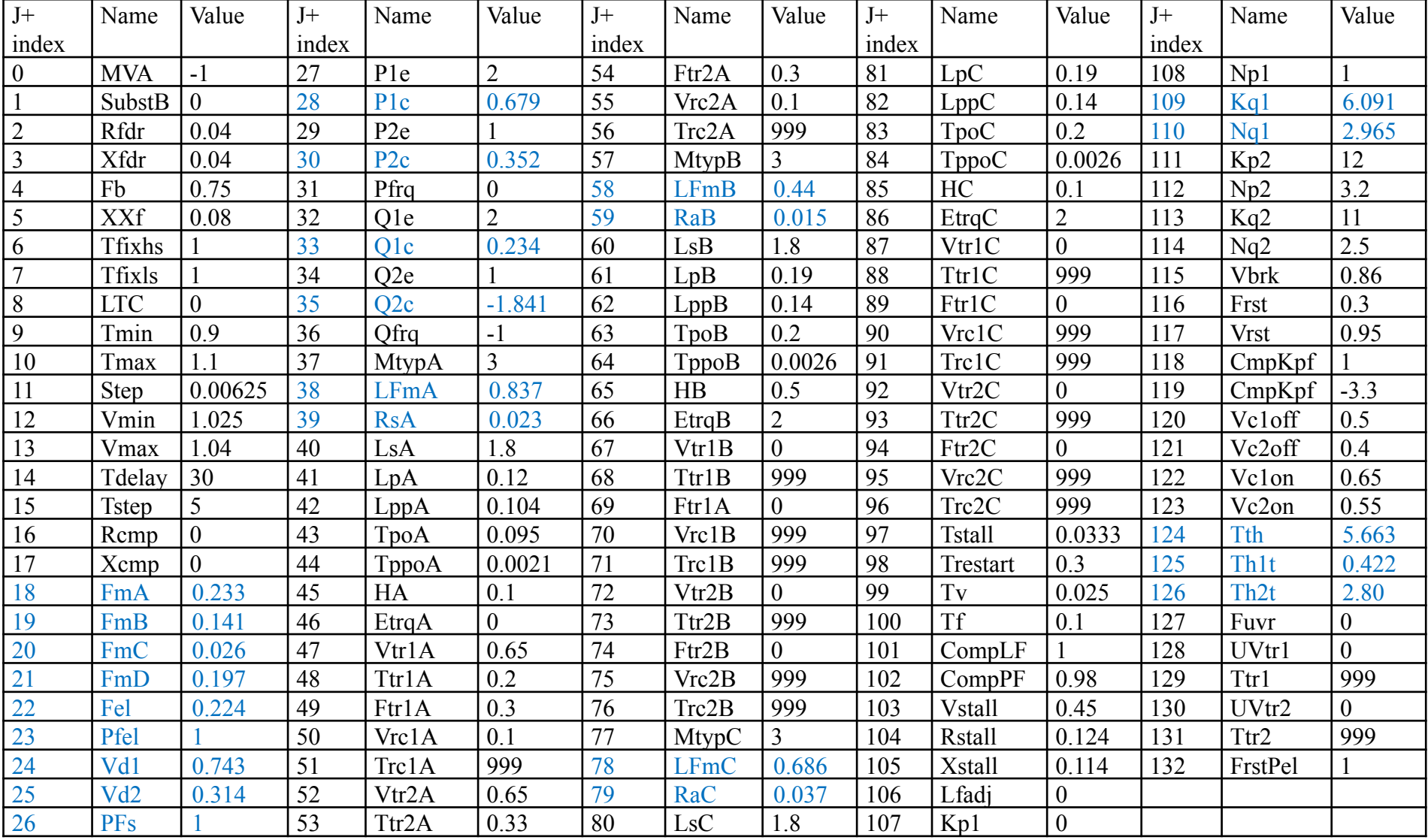

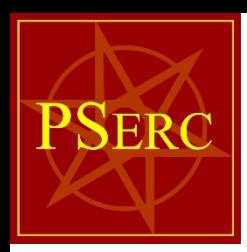

#### Curve fitting results

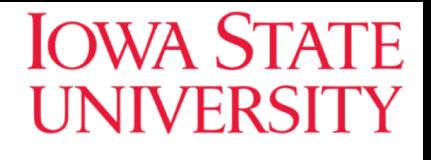

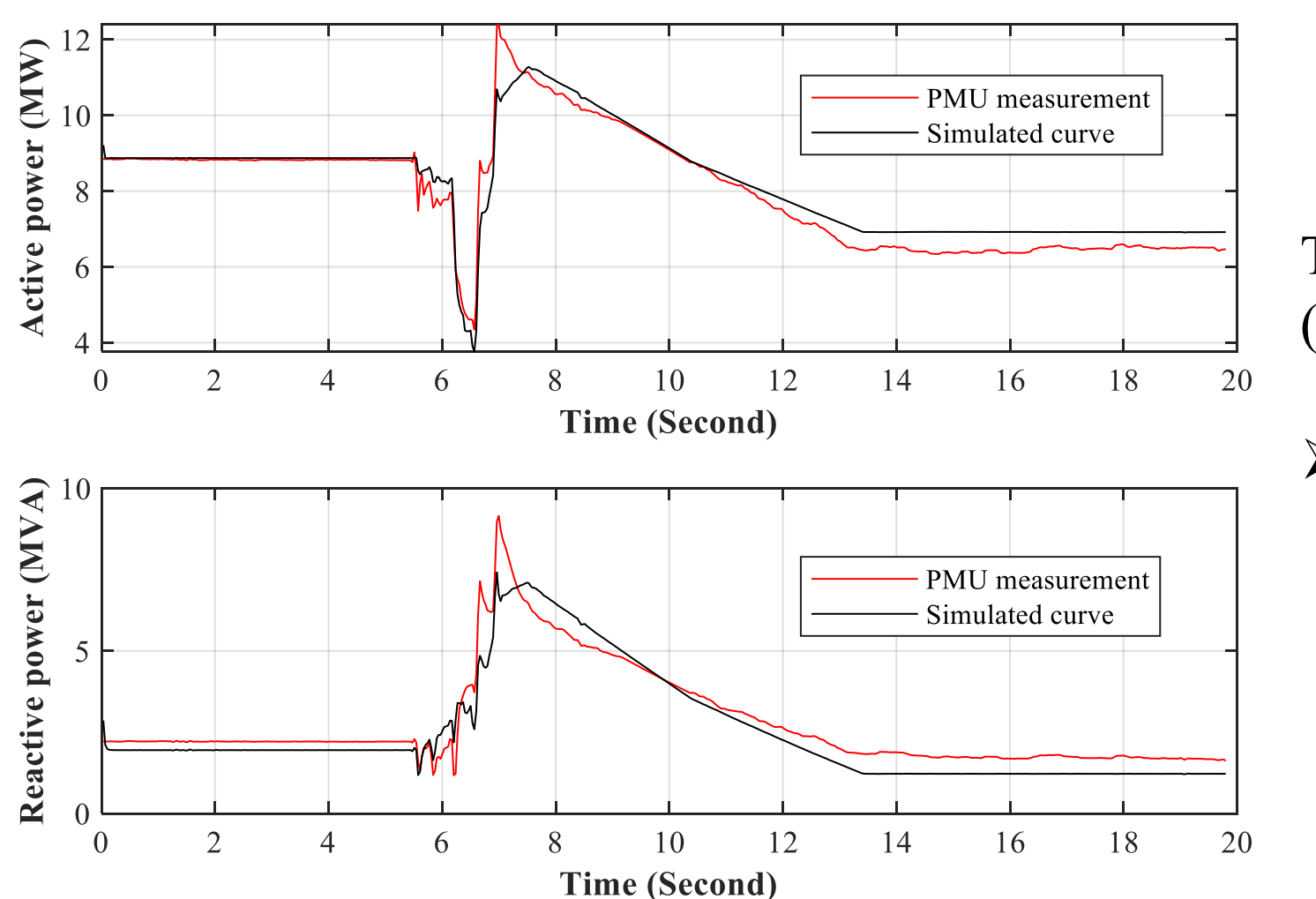

The root mean square error (RMSE) is as follows:

 $\triangleright$  RMSE =0.46 MW (or MVA)

18

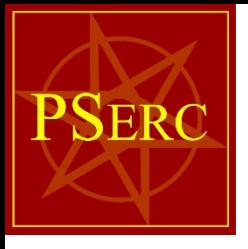

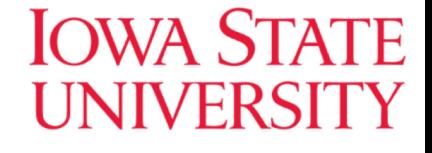

## Thank you!

Q&A